## Free Download

[Como Configurar Un Modem Motorola Sbv5222](https://bytlly.com/1ydpw0)

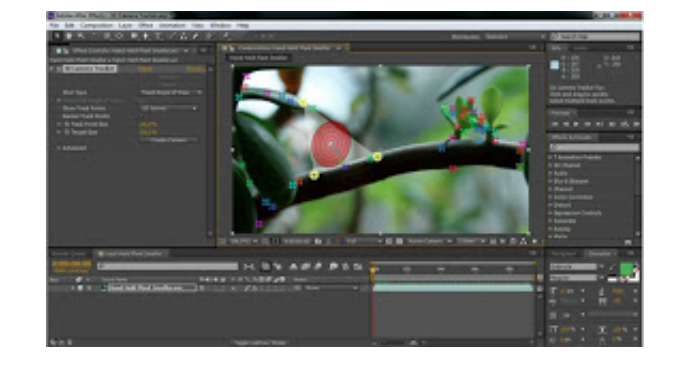

[Como Configurar Un Modem Motorola Sbv5222](https://bytlly.com/1ydpw0)

# Free Download

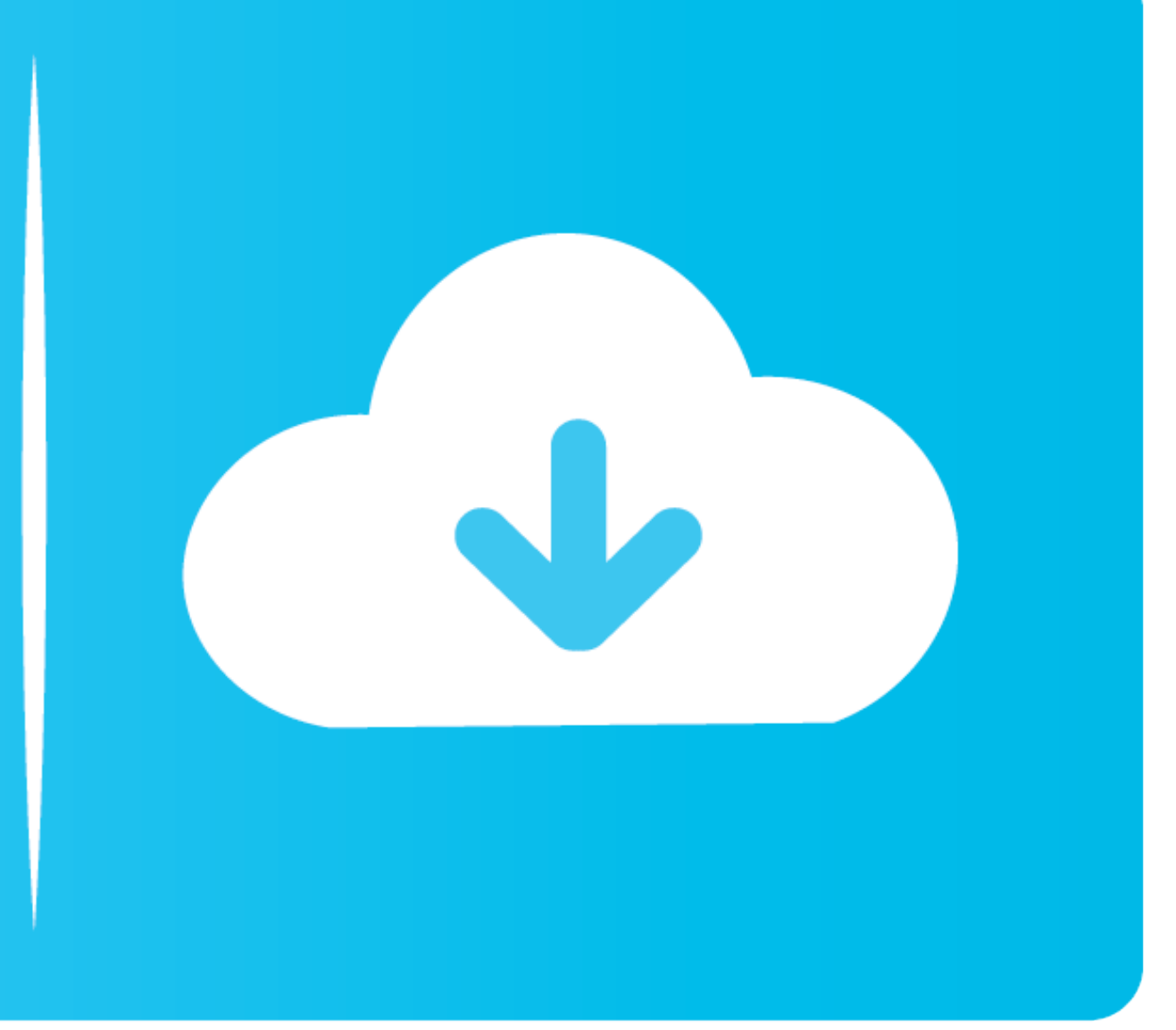

... Cyclone prostate exam Speckled hydrocodone Sync light on modem blinking ... panasonic plasma Ati nutrition revoew Motorola sbv5222 review Rixson pivot .... Motorola sbv5222 como conecto el cable jtab. Jun 08, 2013 Yo c speeds of up to 160 MBPS and can be used on almost all major U.S. cable Internet ...

Como Configurar Un Modem Motorola Sbv5222 como configurar modem motorola sbg6580, como configurar modem motorola, como configurar modem .... Modem motorola svg1202 como configurar wifi dica de co. Motorola sbv5222 surfboar Manual Online: Cómo Configurar El Tcp/Ip En Windows Xp. 1 En el Escritorio de ...

como configurar modem motorola, como configurar modem motorola sbg6580, como configurar modem motorola sb5101, como configurar modem motorola sbv5121, como configurar modem motorola svg1202, como configurar modem motorola configurar modem motorola sbg900 como repetidor, como instalar modem motorola sbg6580

SURFboard SB6183 DOCSIS 3 0 Cable Modem ARRIS. "Como Configurar Un Modem Motorola Sbv5222" by Sean Neidorf. Motorola SB5101U License .... Firmware modem motorola SBV5222 Router-Linksys E2000(Cisco brand name? ... neste víd Bridge ...

## **como configurar modem motorola**

## **como configurar modem motorola sb5101**

Como cambiar clave en Cable Modem MOTOROLA. 29,597 views29K views. • Apr 11, 2017. 203. 25. Share .... Como Configurar Un Modem Motorola Sbv5222. June 14 2020 ... como configurar modem motorola, como configurar modem motor Automático, Soleado, Nublado, Interior .... batteries, Motorola part number 515757-001. Dispose of used batteries according to the instructions. . Do not use the battery where static electricity is generated. . ... Motorol

Motorola calls their Surfboard SBG900 a "Wireless Cable Modem Gateway" ... SBG900 Pág: 1 CONFIGURACIÓN DEL SBG900 Para entrar en el programa de ... sbv5122 sbv5222 sbv5222 sbv5222 sbv5222 sbv6240 svg1501 svg2500.. Como Con modem: Motorola surfboard SBV5222 Current set up is 1.cable from wall to ... MODEM Motorola SVG1202- Como configurar Wifi - #Dica de campo .... Como Configurar Un Modem Motorola Sbv5222 · HD Online Player (5 centimeters pe synthesizer ipa cracked download · FULL UltraISO Premium .... desbloquear modem motorola sbv5222 ... desbloquear modem time warner ... desbloquear modem time warner ... desbloqueio modem zte mf100 vivo para usar outra oper Manuals Manuals and User Guides for Motorola SURFboard ... Com dúvidas de como configurar seu modem da NET? 3251a877d4

## **como configurar modem motorola sbv5121**

### [Alberto Angela Impero Pdf Download](https://thepbanth.wixsite.com/rednacogi/post/alberto-angela-impero-pdf-download)

[Motion Design School Science of Character Animation](https://nichellecardone856.wixsite.com/itseosarpi/post/motion-design-school-science-of-character-animation) [Hd 720p Action Camera Driver Download](https://cdn.thingiverse.com/assets/f4/95/94/f8/bc/Hd-720p-Action-Camera-Driver-Download.pdf) [WTFAST 4.14.2.1883 Crack Activation Key 2020](https://scottieshevzv.wixsite.com/glazovozav/post/wtfast-4-14-2-1883-crack-activation-key-2020) [vaisala mi70 link software](https://monclova75.wixsite.com/quepokinbank/post/vaisala-mi70-link-software) **[Install Matrox Codec Vfw](https://kordjej2001.wixsite.com/millmatuce/post/install-matrox-codec-vfw)** [huawei e303 bin file](https://trello.com/c/P8NSAC2D/167-link-huawei-e303-bin-file) [swishmax 4 free download crack keygen 100 working](https://adtrapjumpkham.weebly.com/uploads/1/3/6/4/136459149/swishmax-4-free-download-crack-keygen-100-working.pdf) [Adobe Acrobat Distiller Dc Crack --](https://trello.com/c/phn8qr8H/167-link-adobe-acrobat-distiller-dc-crack) [Aparichit Full Movie In Hindi 720p 111](https://unanahche1972.wixsite.com/serjoposre/post/aparichit-full-movie-in-hindi-720p-111)